## **HI\_SetEditEnable**

## Funkcie %HI\_SetEditEnable, %HI\_GetEditEnable

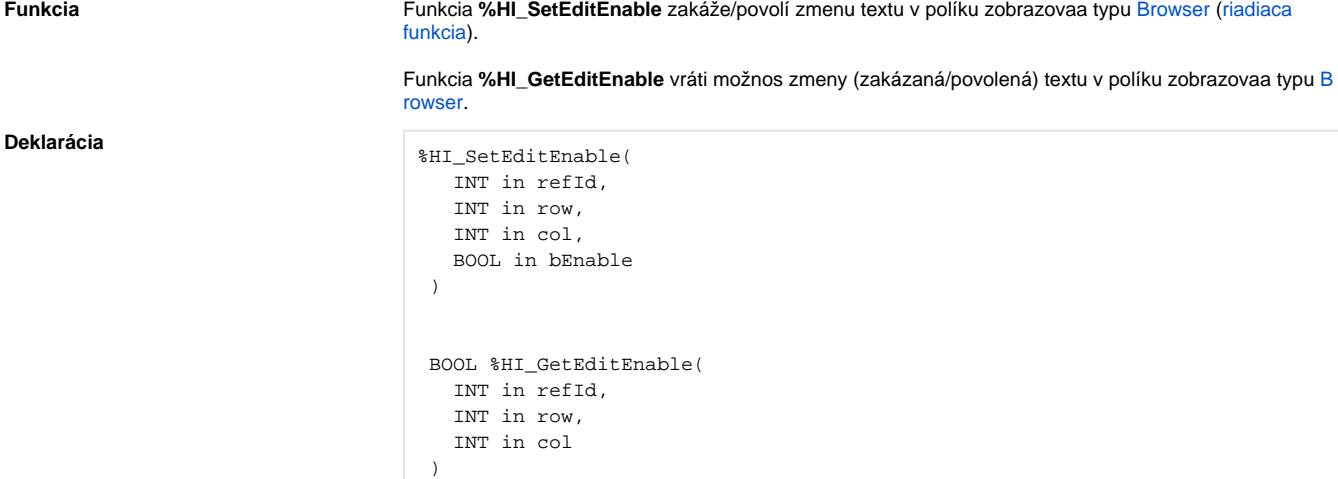

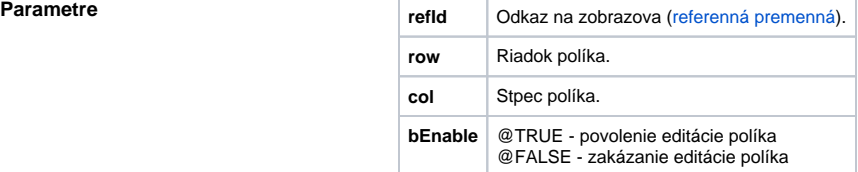

**Príklad** ; zmena povolenia editácie políka na riadku 3 stpci 2 BOOL \_bEnable \_bEnable := %HI\_GetEditEnable(\_browser, 3, 2) \_bEnable := !\_bEnable

%HI\_SetEditEnable(\_browser, 3, 2, \_bEnable)

## **Súvisiace stránky:**

[Funkcie pre ovládanie grafických objektov](https://doc.ipesoft.com/pages/viewpage.action?pageId=1543184) [Argumenty funkcie - typy](https://doc.ipesoft.com/display/D2DOCV11SK/Argumenty+funkcie+-+typy)